# **Grenzwerte (Limes)**

- Grenzwerte sind ein grundlegendes Werkzeug für die weitere Analysis
- Mit Grenzwerten kann man auch irrationale Zahlen wie Wurzeln oder die Kreiszahl berechnen.

## **Grenzverhalten bei ganzrationalen Funktionen**

#### **Grundlegende Beobachtung**

Wenn man die Graphen ganzrationaler Funktionen betrachtet, fällt auf, dass sie sich für betragsgroße Stellen immer weiter von der x-Achse entfernen, und zwar entweder nach unten oder nach oben.

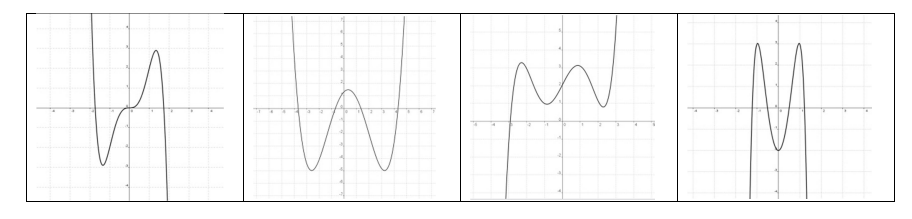

#### Man benutzt passend zu den obigen Graphen folgende Schreibweisen:

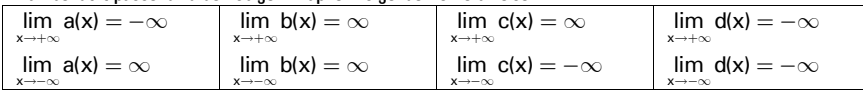

Man schreibt also **lim** für "Limes"; dann darunter, was die Stellen machen; dann den Funktionsnamen; dann ein = und zuletzt gibt man an, was die Funktionswerte machen.

# **Ermittlung der Grenzwerte**

#### **Der Einsatz roher Gewalt**

Angenommen, wir wollen für die folgende Funktion das Grenzverhalten untersuchen:

 $f(x) = -5x^3 + 16x - 2$ 

Nun kann man einfach mit dem TR sehr große Zahlen einsetzen und anhand der resultierenden Werte entscheiden, was die gesuchten Grenzwerte sind.

 $\Rightarrow$   $\lim_{x \to +\infty} f(x) = -\infty$ f(1.000.000) =  $-$  5  $\cdot$  1.000.000 $^3$  + 16  $\cdot$  1.000.000  $-$  2 =  $-$ 4.999.999.999.984.000.002

 $x \rightarrow -\infty$  $\mathsf{f}(-1.000.000) = -5\cdot (-1.000.000)^3 + 16\cdot (-1.000.000) - 2 = 4.999.999.999.983.999.998$  $\Rightarrow$  lim f(x) = + $\infty$ 

Sehr elegant ist das aber nicht.

Grenzwerte 1 mathe@steyvel.com

**Ermittlung der Grenzwerte durch das Verstehen der Funktionsterme** Nehmen wir uns noch einmal die Funktionsterm von eben vor:

 $-5x^3 + 16x - 2$ 

Nun sollte man die einzelnen Teilterme betrachten und sich einige Dinge überlegen:

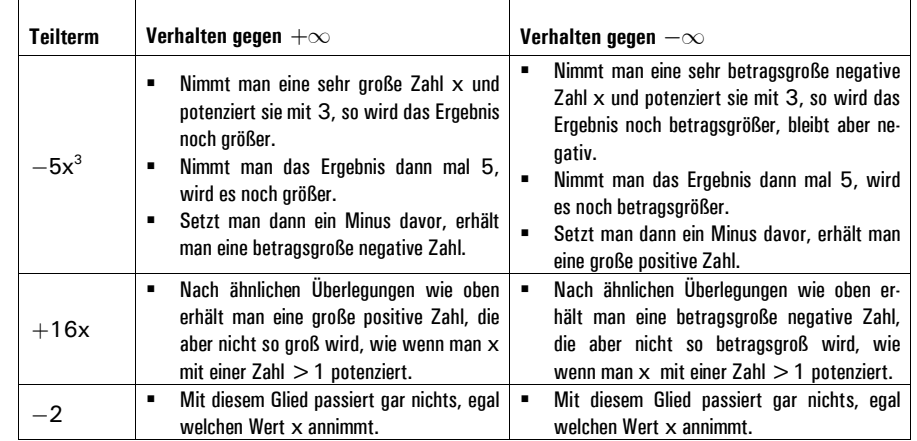

Nun kann man sich klarmachen, dass das Grenzverhalten der Funktion *ausschließlich* von  $-5\mathsf{x}^3$  bestimmt wird. Und tatsächlich kann man sich allgemein merken:

**Zur Bestimmung des Grenzverhaltens einer ganzrationalen Funktion n-ten Grades, die in Polynomform vorliegt, muss man ausschließlich jenen Teilterm im Funktionsterm beachten, bei dem die Variable in n-ter Potenz vorliegt.**

### **Grenzwerte bei nicht ganzrationalen Funktionen**

Bei Funktionen, die gebrochen-rational sind (mit der Variable im Nenner) oder eine sonstige nicht-ganzrationale Gestalt besitzen, muss man beachten, dass solche Funktionen auch noch **Definitionslücken** besitzen. Das bedeutet, dass man manche Zahlen nicht für die Variable einsetzen darf.

In solchen Fällen muss man auch die Grenzwerte gegen diese Definitionslücken berechnen, und zwar sowohl von "rechts" als auch von "links".

Wie das geht, sehen wir an eines Beispiels:

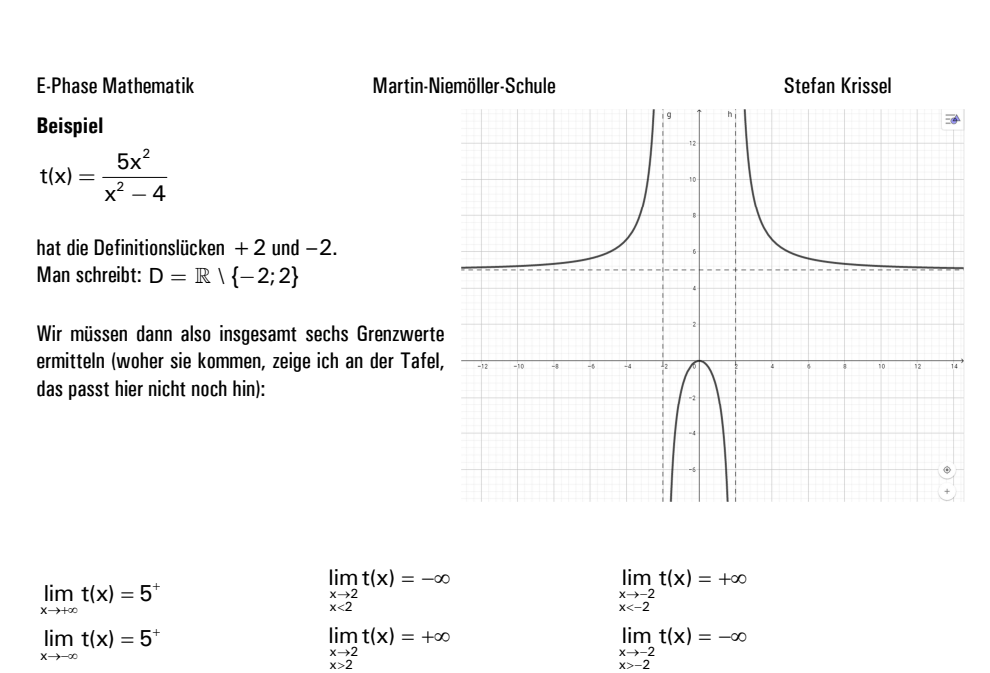

Wie man sieht, gehen die Grenzwerte gegen plus/minus Unendlich gegen 5, also eine feste Zahl. Das kommt immer einmal wieder vor, aber nicht immer (siehe unten).

Bei gebrochen rationalen Funktionen ist es aber fast immer so, dass die Grenzwerte gegen Definitionslücken plus/minus Unendlich sind. Ausnahme sind nur Funktionen, die man zu einer ganzrationalen Funktion kürzen kann, z.B. kann man  $\frac{2x^2}{x^2}$  $\frac{\gamma}{\mathsf{x}}$ zu 2x kürzen. Man sagt, die Funktion hat eine behebbare Definitionslücke bei O.<br>x

### Vereinfachungsregeln für Grenzwerte gegen ±∞

Hat man es mit einer so genannten **gebrochen rationalen** Funktion zu tun, also einer Funktion, deren Term ein Bruch zweier Polynome ist, gelten folgende Regeln für Grenzwerte gegen  $\pm \infty$  :

■ Ist der Grad des Zählerpolynoms größer als der des Nennerpolynoms, wie z.B. bei  $g(x) = \frac{x^5 - 3x^3}{2x^2}$  $g(x) = \frac{x^5 - 3x^3}{9x^2 + x}$  $=\frac{x^5-3x^3}{9x^2+x}$ ist der Grenzwert entweder  $+\infty$  oder  $-\infty$ .

#### **s** Ist der Grad des Zählerpolynoms kleiner als der des Nennerpolynoms, wie z.B. bei k(x)  $=$   $\frac{4x^4 - 5x^2}{2x^2}$  $k(x) = \frac{4x^4 - 5x}{2x^9 + x}$  $=\frac{4x^4-5x^2}{2x^9+x}$ ist der Grenzwert immer 0.

### ■ Ist der Grad des Zählerpolynoms derselbe wie der des Nennerpolynoms, wie z.B. bei s(x) =  $\frac{4x^6 + x^4}{6}$  $s(x) = \frac{4x^6 + x^4}{x^6 - 3x^3}$  $=\frac{4x^6+x^4}{x^6-3x^3}$ ist der Grenzwert der Quotient der Koeffizienten von  $x^n$ , also hier  $\frac{4}{1} = 4$  .

# *Aufgaben zu Grenzwerten*

*1.* Bestimme jeweils die Grenzwerte gegen plus/minus Unendlich und gegen eventuelle Lücken des Definitionsbereiches.

$$
a(s) = 5s^2 \t\t b(s) = \frac{5}{s^2} \t\t c(s) = \frac{7s^4}{s^{32}}
$$

$$
d(s) = \frac{11}{s - 4} \qquad \qquad e(s) = \frac{89}{3 - s} \qquad \qquad f(s) = -\frac{2}{s + 8}
$$

g(s) = 
$$
\frac{12}{s^2 - 9}
$$
  $h(s) = \frac{6}{s^3 - 1}$   $i(s) = \frac{10}{8 + s^3}$ 

j(s)  $=\frac{98}{32+s^5}$  $k(s) = \frac{s^2 - 2}{8s}$  $=$   $\frac{s^2 - 2}{8s}$   $\qquad$   $\qquad$   $\qquad$   $\qquad$   $\frac{9s^2 + 13}{3s}$  $=\frac{9s^2+1}{s}$ 

$$
m(s) = \frac{3-s}{1-s} \qquad \qquad n(s) = \frac{43s^2 - 120}{86s^2 + 100000} \qquad \qquad o(s) = \frac{11s^2 + 9999}{s - 50}
$$

*2.* Bestimme auch jeweils die Grenzwerte gegen plus/minus Unendlich (sofern möglich) und gegen eventuelle Lücken des Definitionsbereiches. Für die folgenden Funktionen musst du aber deren spezielle Eigenschaften genauer beachten und manchmal etwas knobeln – oder dich nicht verwirren lassen!

$$
a(i) = \sqrt{ii}
$$
\n
$$
b(i) = i^{\frac{1}{3}}
$$
\n
$$
c(i) = \frac{i^{2} - i}{2i}
$$

$$
d(\ddot{u}) = \ddot{u} - 100 \qquad \qquad e(\ddot{u}) = \frac{(\ddot{u} - 2)(-3\ddot{u} + 4)}{\ddot{u}} \qquad \qquad f(\ddot{u}) = \frac{3^2}{\ddot{u}^2}
$$